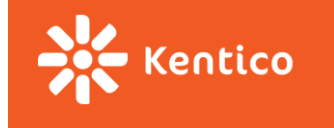

# **Redux**

*"… predictable state container for JavaScript apps." -- [Redux docs](http://redux.js.org/)*

Zuzana Dankovčíková

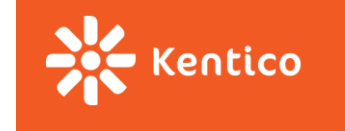

## **Why do we need Redux?**

We have already solved many problems of state management by

- treating data as **immutable objects** and
- having most of the **data stored in the root component**.

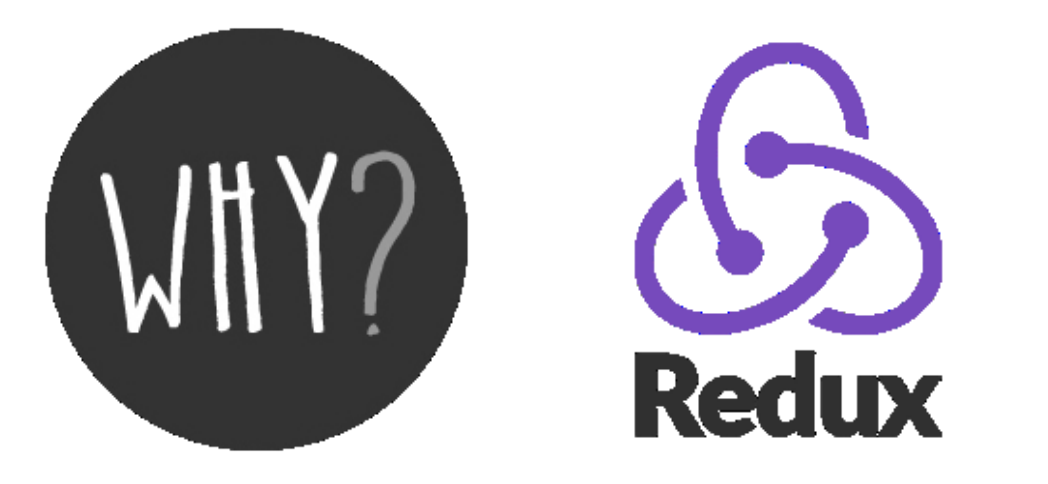

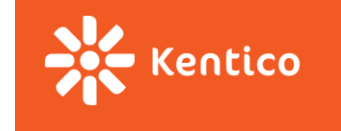

## **Problem 1: What is "root component"**

#### **New feature request:**

- $\rightarrow$  Displaying number of TODOs next to the avatar of the logged-in user?
- → "Unrelated" components dependent on the same data.
- → **[Lifting state up](https://facebook.github.io/react/docs/lifting-state-up.html)**. But until when? How to make it scalable?

### **TODO List**

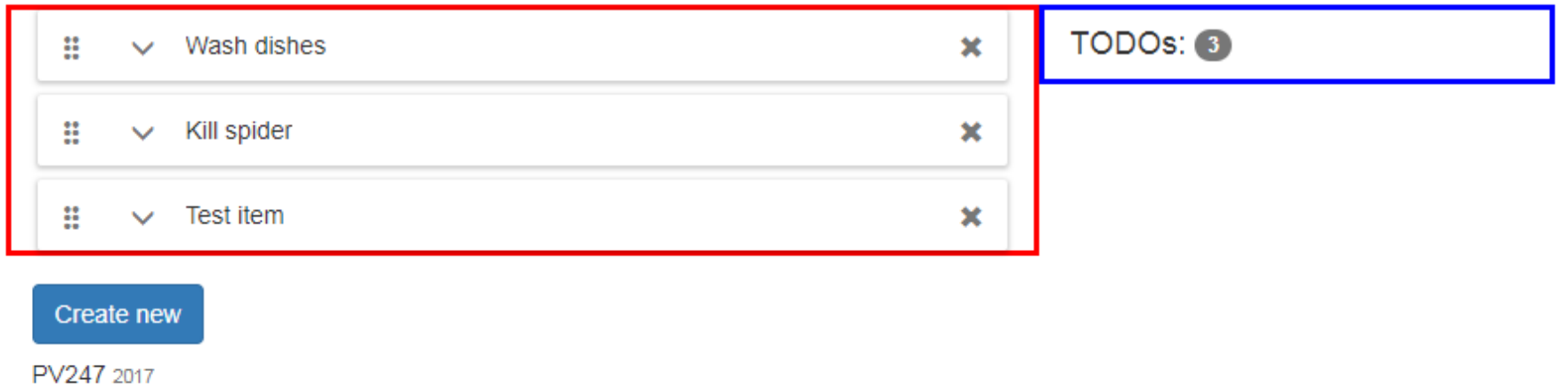

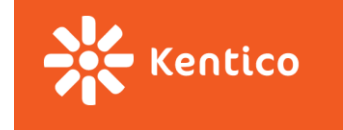

## **Problem 2: Callbacks chain**

#### **TODO List**

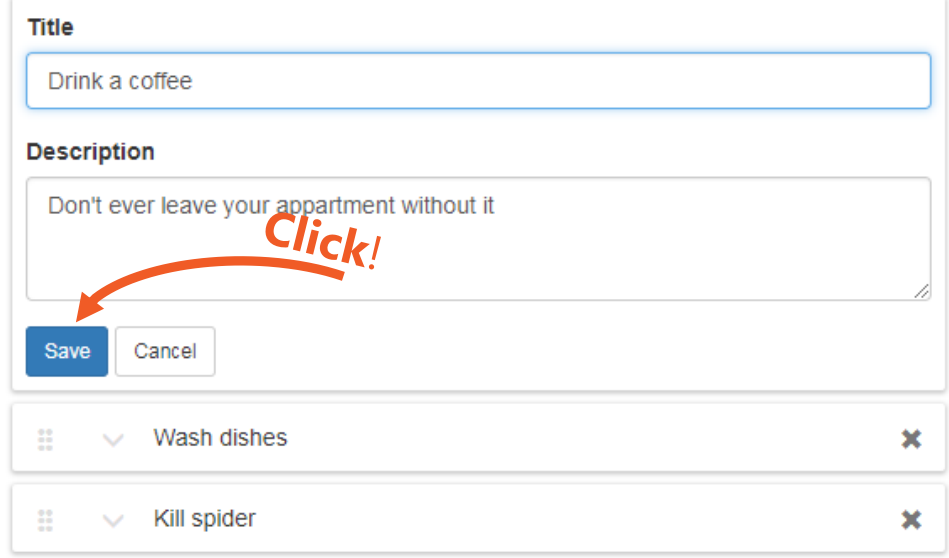

#### Create new

PV247 2017

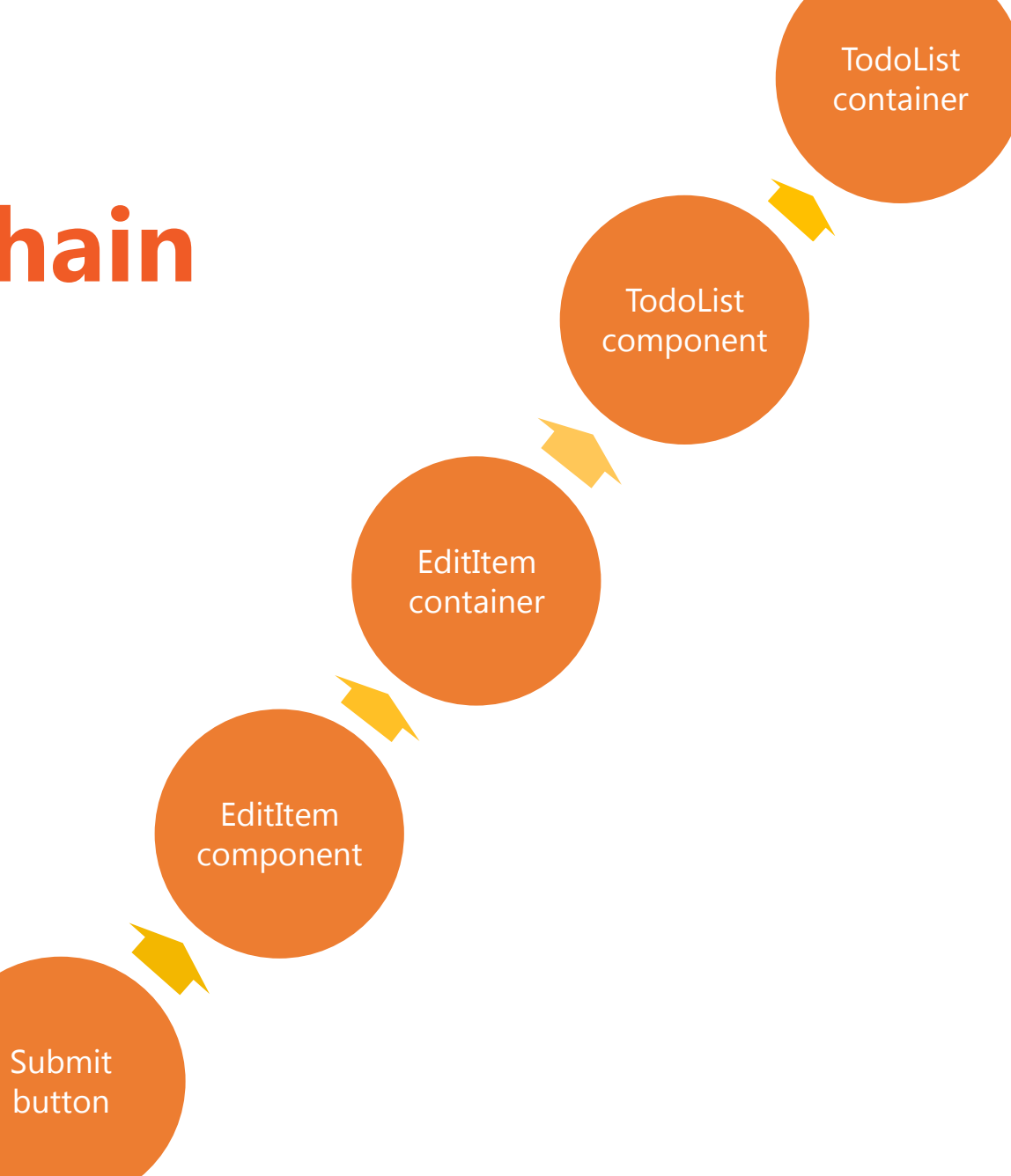

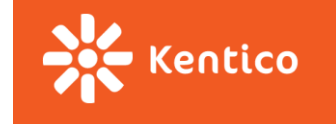

## **Problem 2: Callbacks chain**

**class TodoListContainer extends React.Component {**

 **// other methods // ...**

**}**

```
 render() {
     return (
         <TodoListComponent
              list={this.state.list}
             editedItemId={this.state.editedItemId}
              createNewFormVisible={this.state.createNewFormVisible}
              isDragging={this.state.isDragging}
              onDelete={this._deleteItem}
             onExpand={this._startEditing}
             onCancel={this._cancelEditing}
              onSave={this._updateItem}
             onReorder={this._moveItem}
             onCreateNewClick={this._showCreateNewForm}
             onCreateCancel={this._hideCreateNewForm}
              onCreate={this._createNewItem}
              onDragStarted={this._itemDragStarted}
             onDragEnded={this._itemDragEnded}
         />
     );
                                                                 Submit 
                                                                 button
```
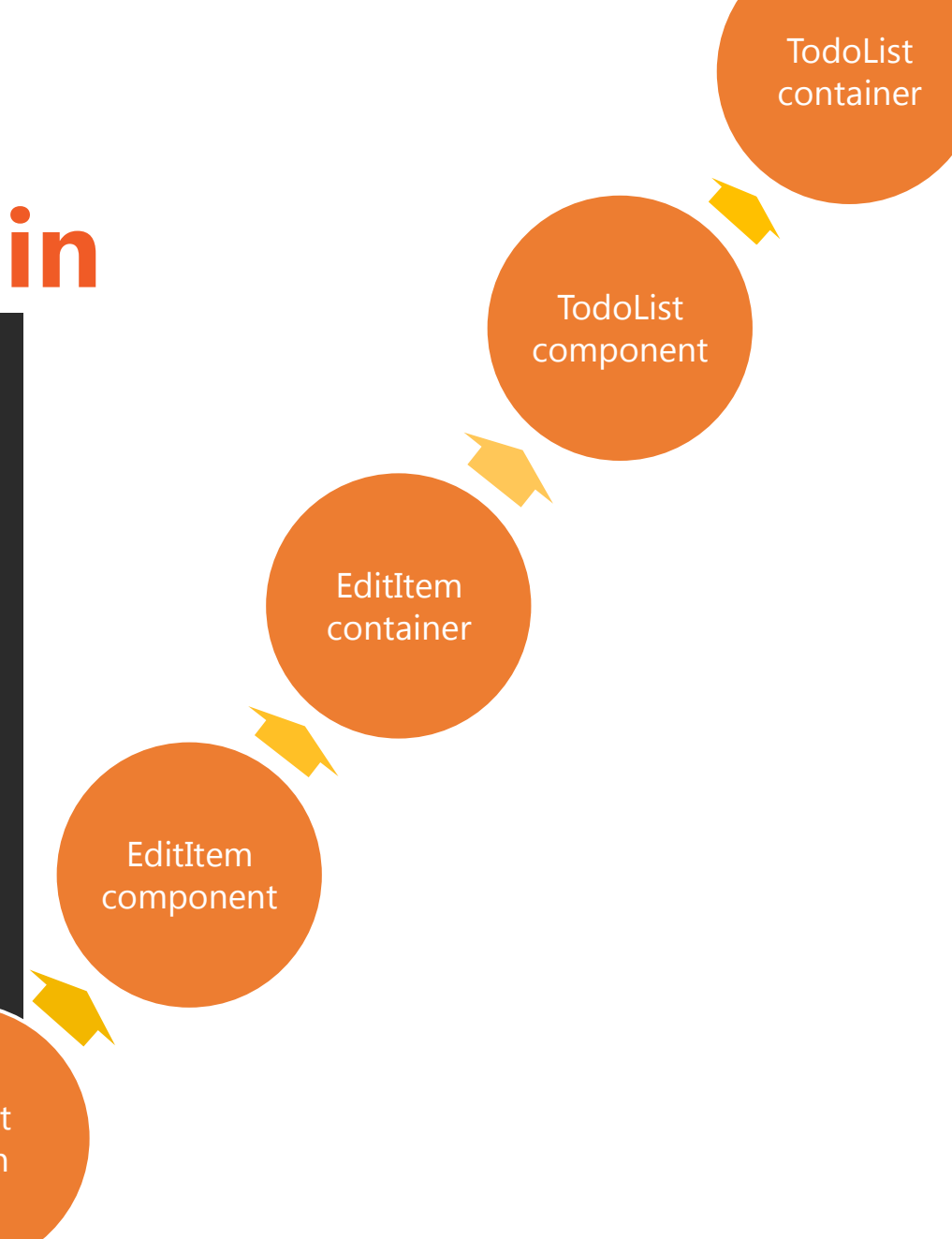

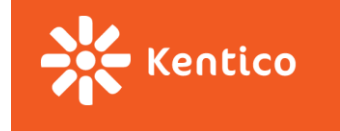

### **WITHOUT REDUX**

### WITH REDUX

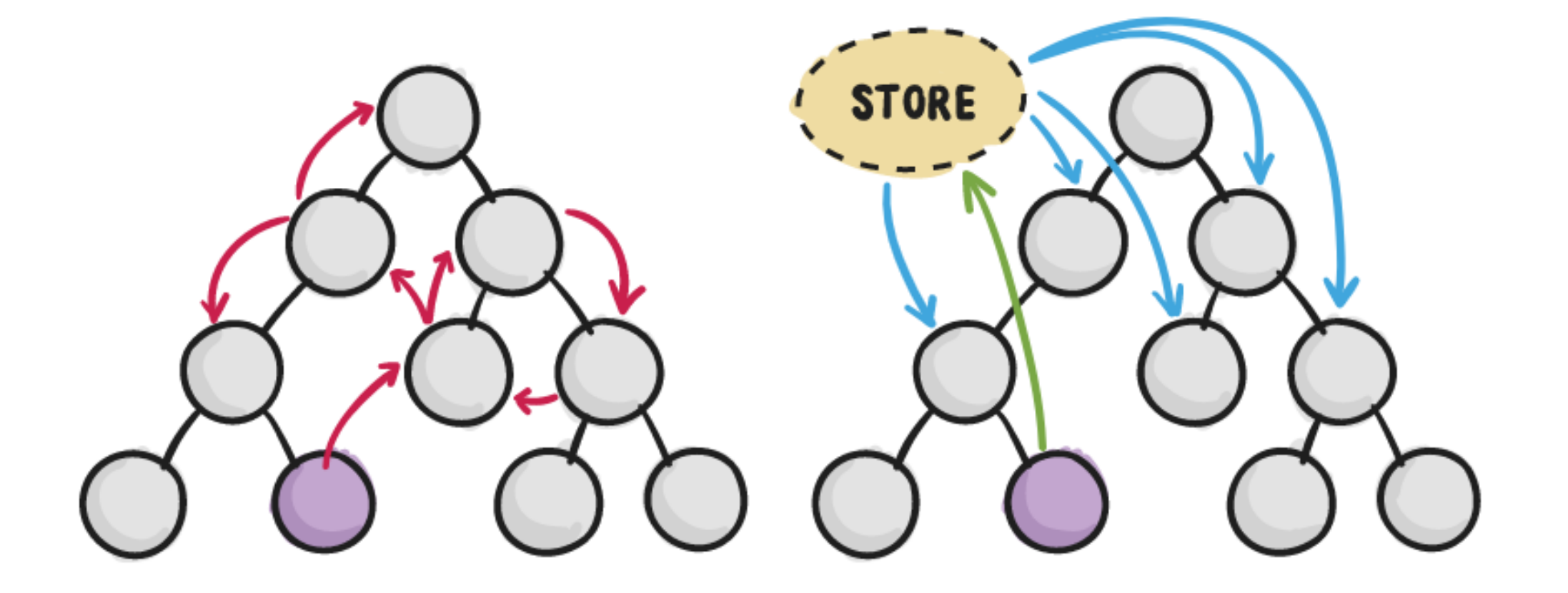

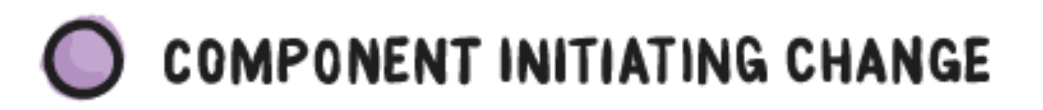

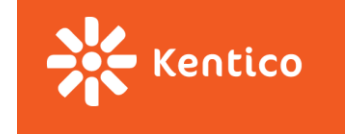

## **Motivation**

#### **Complex state management made easy**

- **Scalable** state management
- **Deterministic** and easily traceable changes
- **State is decoupled from presentation** (won't break with every UI change)
- Better **dev tools** than console.log()
- Better **testability**

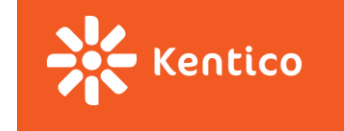

## **3 Principles of Redux**

#### **Single source of truth:**

"The whole state of your app is stored in an object tree inside a single *store*."

#### **State is read-only:**

"The only way to change the state tree is to emit an *action*, an object describing what happened."

#### **Changes are made with pure functions:**

"To specify how the actions transform the state tree, you write pure *reducers*."

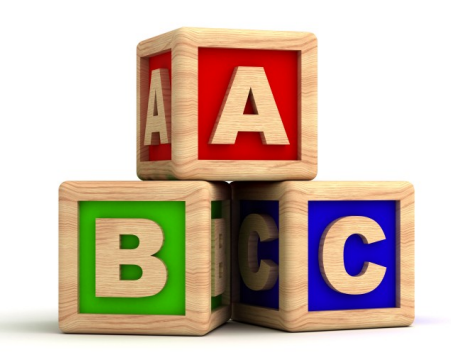

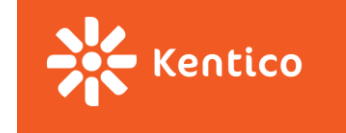

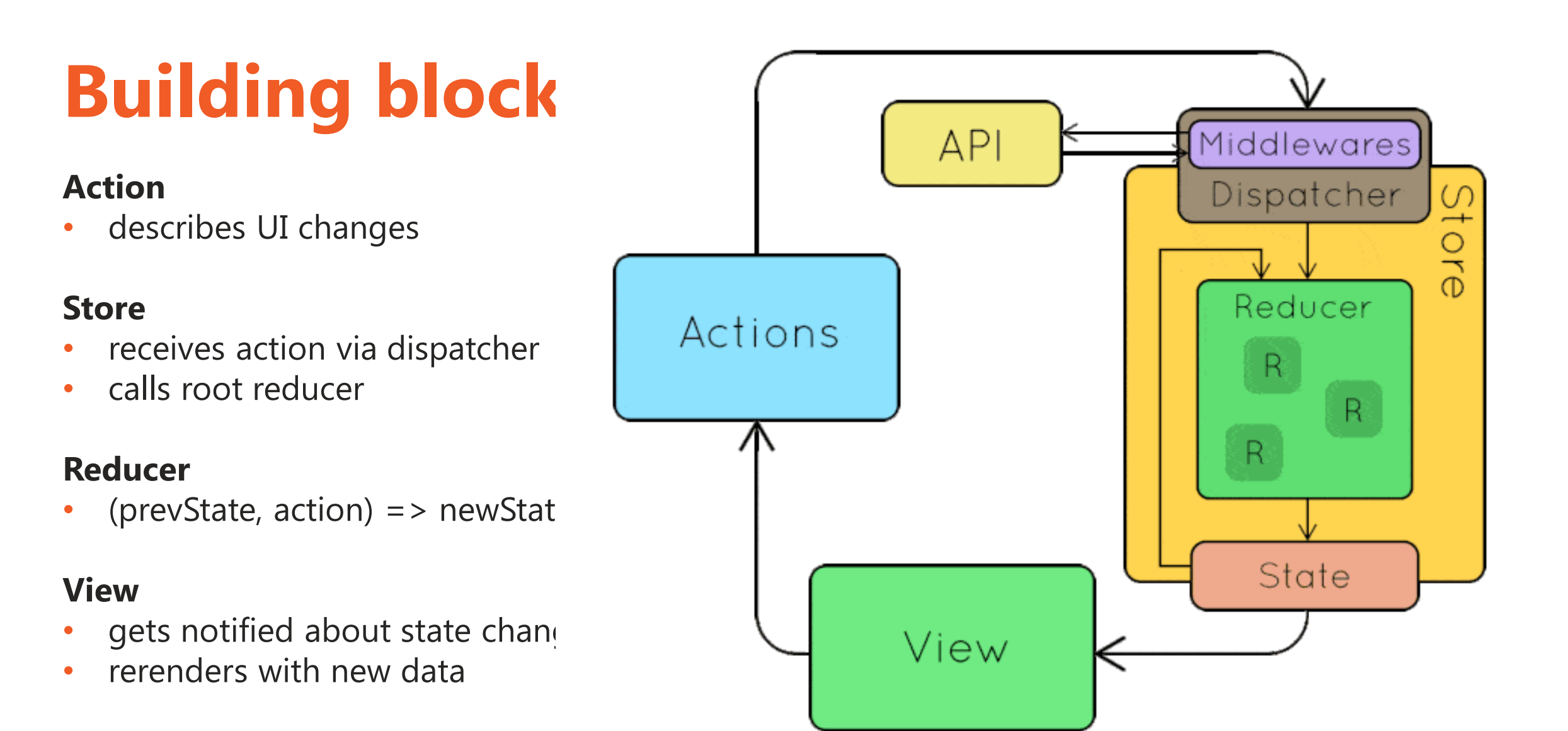

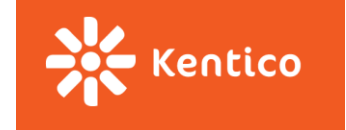

## **Actions & Action creators**

"**Actions** are payloads of information that send data from your application to your store. They are the *only* source of information for the store."

A new developer can go through all defined actions and immediately see the entire API - all user interactions that are possible in your app.

```
{
   type: 'TODO_LIST_ITEM_CREATE',
   payload: {
     id: 42,
     text: 'Buy milk'
 }
}
```
**Action -** simple JS objects describing data change **Action creator -** helper function for creating actions

```
const createItem = (text) => ({
     type: TODO_LIST_ITEM_CREATE,
     payload: {
         id: uuid(),
         text: text
 }
});
```
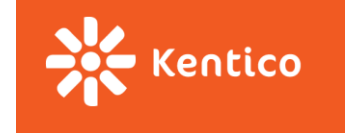

### **Reducers**

Action describes WHAT has happened, reducer specifies **HOW the state should change**

- **1 root reducer** that can be composed from many others
- Pure function **(prevState, action) => nextState**

What is a **pure function**? (args) => result

- It does not make outside network or database calls.
- Its return value depends solely on the values of its parameters.
- Its arguments should be considered "immutable" (must not be changed)
- **Calling a pure function with the same set of arguments will always return the same value.**

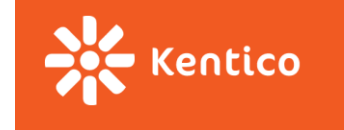

## **Pure or impure?**

**const** getMagicNumber = () => Math.random();

**const** time = () => **new** Date().toLocaleTimeString();

#### **const** addFive =  $(va1)$  =>  $va1 + 5$ ;

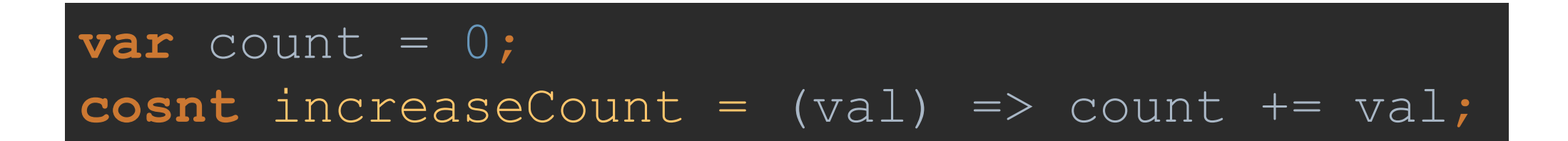

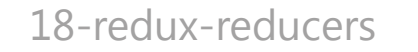

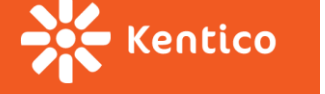

**Reducers**

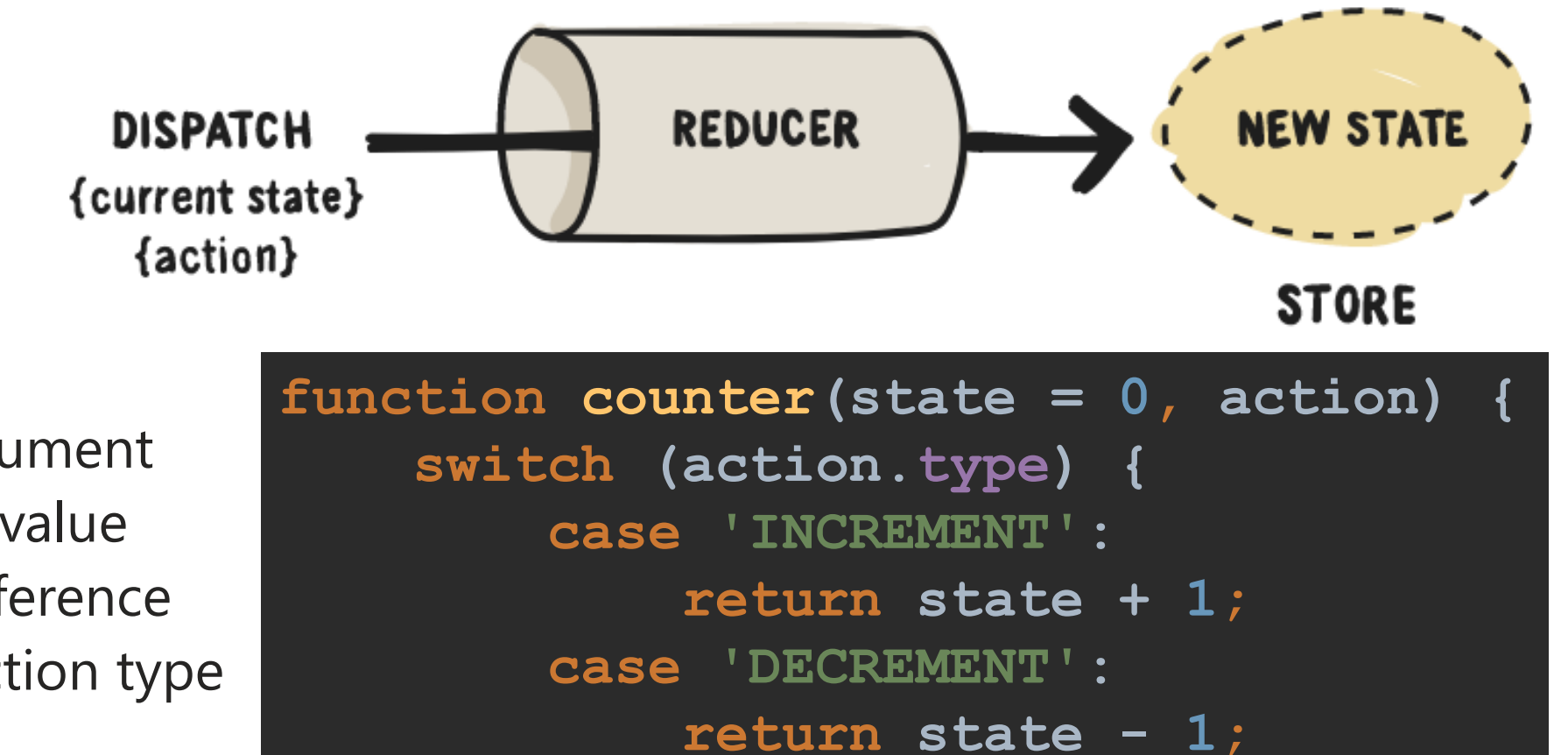

 **return state;**

 **default:**

 **}**

**}**

Previous state argument

- Specify default value
- Return same reference for irrelevant action type

18-redux-reducers

**AN** Kentico

## **Reducer composition**

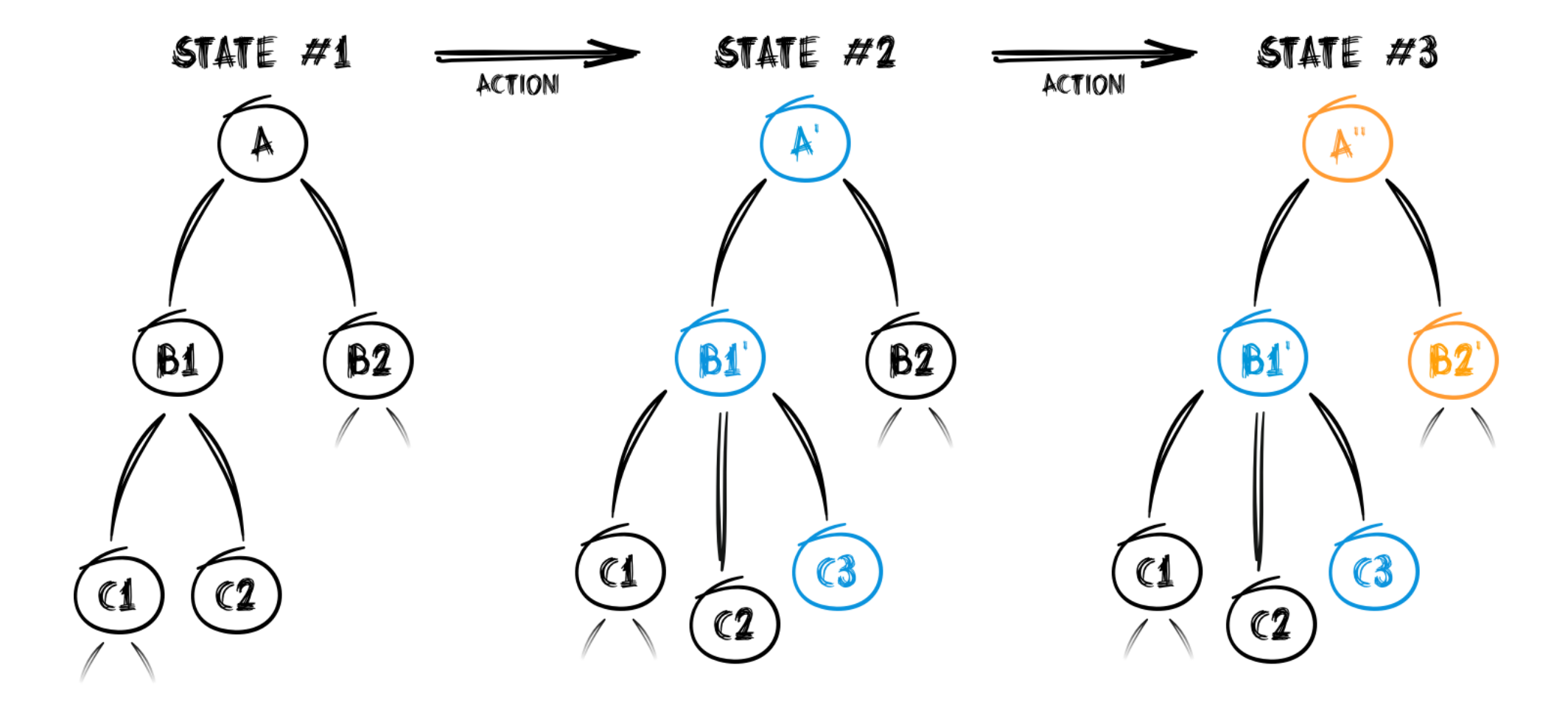

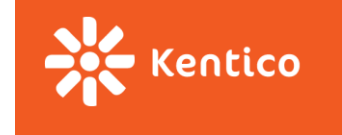

### **Store**

**Single store for whole app managed by Redux** (we only provide a root reducer)

- Holds application state;
- Allows access to state via **getState**();
- Allows state to be updated via **dispatch(action**);
- Registers listeners via **subscribe(listener**);
- Handles unregistering of listeners via the function returned by subscribe(listener).

-- [Redux docs](http://redux.js.org/docs/basics/Store.html)

19-install-redux

## **Minimalistic API**

- **createStore(rootReducer)**
- store.**getState**()

Kentico

- store.**dispatch**(action)
- store.**subscribe**(listener)
- **combineReducers**({…})

- What is the **store lifecycle**?
- $\rightarrow$  initial call to reducer + call on every dispatched action

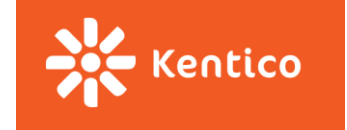

## **React-redux integration**

You can connect your existing app to the store by hand. But you would loose many optimizations react-redux package brings.

Use [react-redux](https://github.com/reactjs/react-redux/blob/master/docs/api.md) library instead:

- 1. Wrap your root component in **<Provider>**
- 2. Connect components to redux store
	- **connect**(mapStateToProps, mapDispatchToProps)(Component)

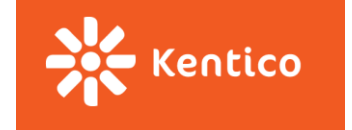

#### 21-move-state-to-store

## **Moving more state to the Redux store**

All state from the root component shall be moved to the store

- New actions,
- New reducers
- No internal state in TodoList.jsx
- $\rightarrow$  the old container is basically useless

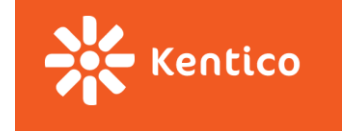

## **Be declarative**

#### **Action** describes **what** has happened, **reducer** decides **how** to react

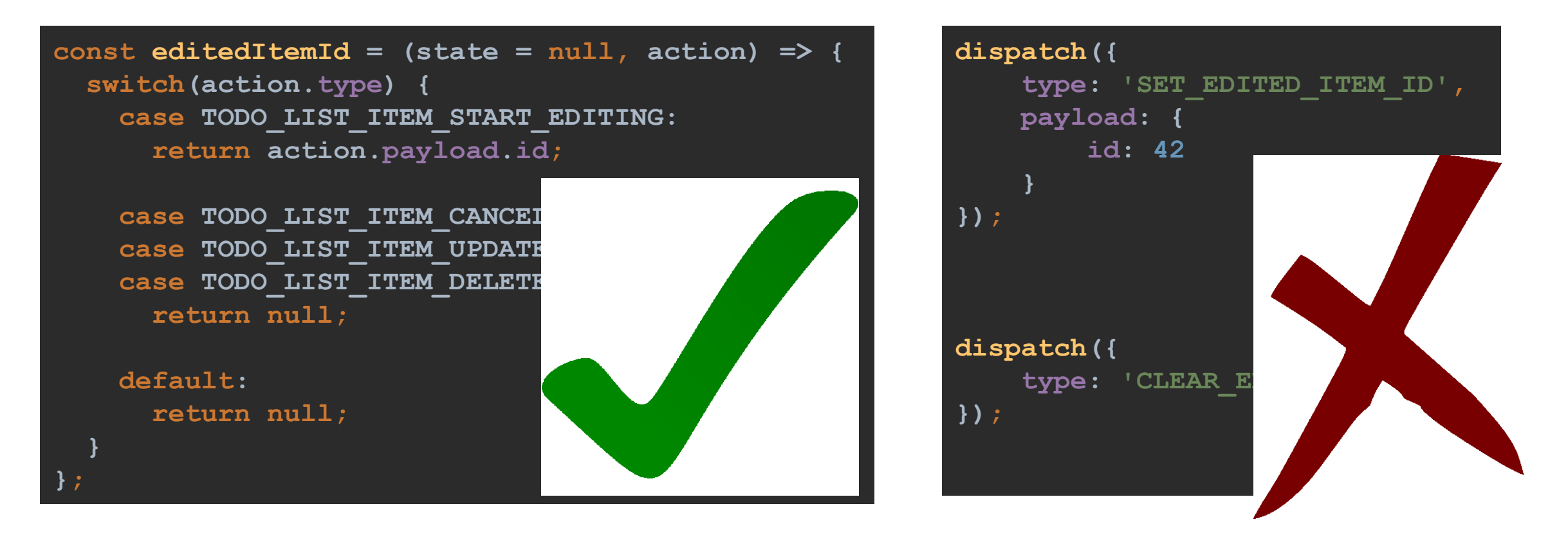

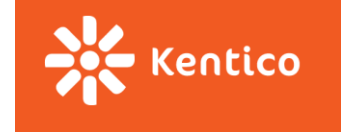

## **Should all components be stateless?**

*"How much" state should we move to the redux store?*

#### **Does your state influence more components in your application?**

- $\rightarrow$  (and the common parent is way up in the hierarchy)
- $\rightarrow$  move state to redux store
- $\rightarrow$  TodoList.jsx

#### **Is the state well encapsulated and local for the component?**

- $\rightarrow$  It can stay in the stateful component.
- $\rightarrow$  TodoListEditedItem.jsx

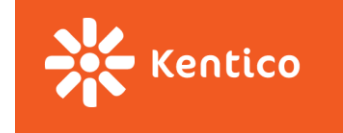

## **Benefits**

**State** described as plain object and arrays:

- Inject initial state during server rendering
- Persist to and load from localStorage
- UI is function of state (state -> UI -> deterministic behavior)
- Immutability (React performance)

#### **State changes** described as plain objects

- Replaying the history (reproducing bugs)
- Pass actions over network in collaborative environments (google docs, trello live updates)
- Implementing undo
- Awesome tooling

#### **State modification** as pure functions

- Testability
- Hot reloading

#### **3rd party modules integration (middleware, libs that need to store state...)**

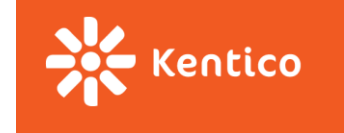

## **Drawbacks**

- **Boilerplate & Verbosity**
- -> have a look at [Repatch](https://hackernoon.com/repatch-the-simplified-redux-2c4aa5c25fa9)

#### • **"One huge object"**

-> pretty much eliminated by reducer composition and ImmutableJS

#### • **"Component state vs Redux store" dilema**

-> see [#1287](https://github.com/reactjs/redux/issues/1287) and: *"Do whatever is less akward."*

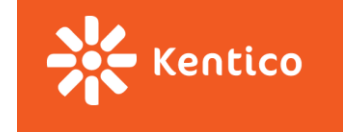

## **3 Principles of Redux - revised**

#### **Single source of truth:**

"The whole state of your app is stored in an object tree inside a single *store*."

#### **State is read-only:**

"The only way to change the state tree is to emit an *action*, an object describing what happened."

#### **Changes are made with pure functions:**

"To specify how the actions transform the state tree, you write pure *reducers*."

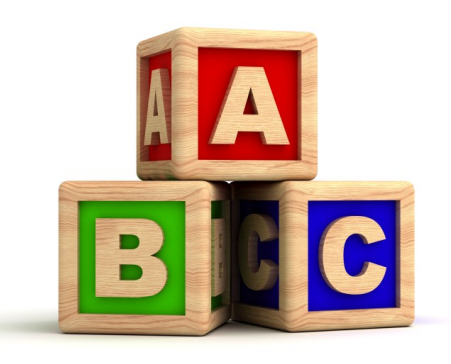

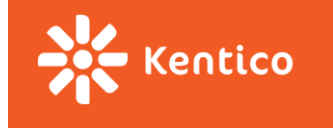

# **Part 2**

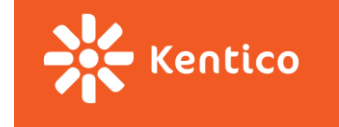

## **What about our props explosion?**

#### **<TodoListComponent**

```
 list={this.state.list}
 editedItemId={this.state.editedItemId}
 createNewFormVisible={this.state.createNewFormVisible}
 isDragging={this.state.isDragging}
 onDelete={this._deleteItem}
 onExpand={this._startEditing}
 onCancel={this._cancelEditing}
 onSave={this._updateItem}
 onReorder={this._moveItem}
 onCreateNewClick={this._showCreateNewForm}a
 onCreateCancel={this._hideCreateNewForm}
 onCreate={this._createNewItem}
 onDragStarted={this._itemDragStarted}
 onDragEnded={this._itemDragEnded}
```
#### **list={this.props.list} editedItemId={this.props.editedItemId} createNewFormVisible={this.props.isCreateNewFormOpen} isDragging={this.props.isDragging} onDelete={this.props.onDelete}**

**<TodoListComponent**

 **onExpand={this.props.onStartEditing} onCancel={this.props.onCancelEditing} onSave={this.props.onUpdate} onReorder={this.props.onMove} onCreateNewClick={this.props.onCreateNewClick} onCreateCancel={this.props.onCreateNewCancel} onCreate={this.props.onCreateNew} onDragStarted={this.props.onDragStarted} onDragEnded={this.props.onDragEnded}**

**/>**

**/>**

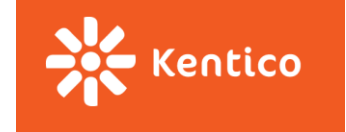

## **Connecting more components**

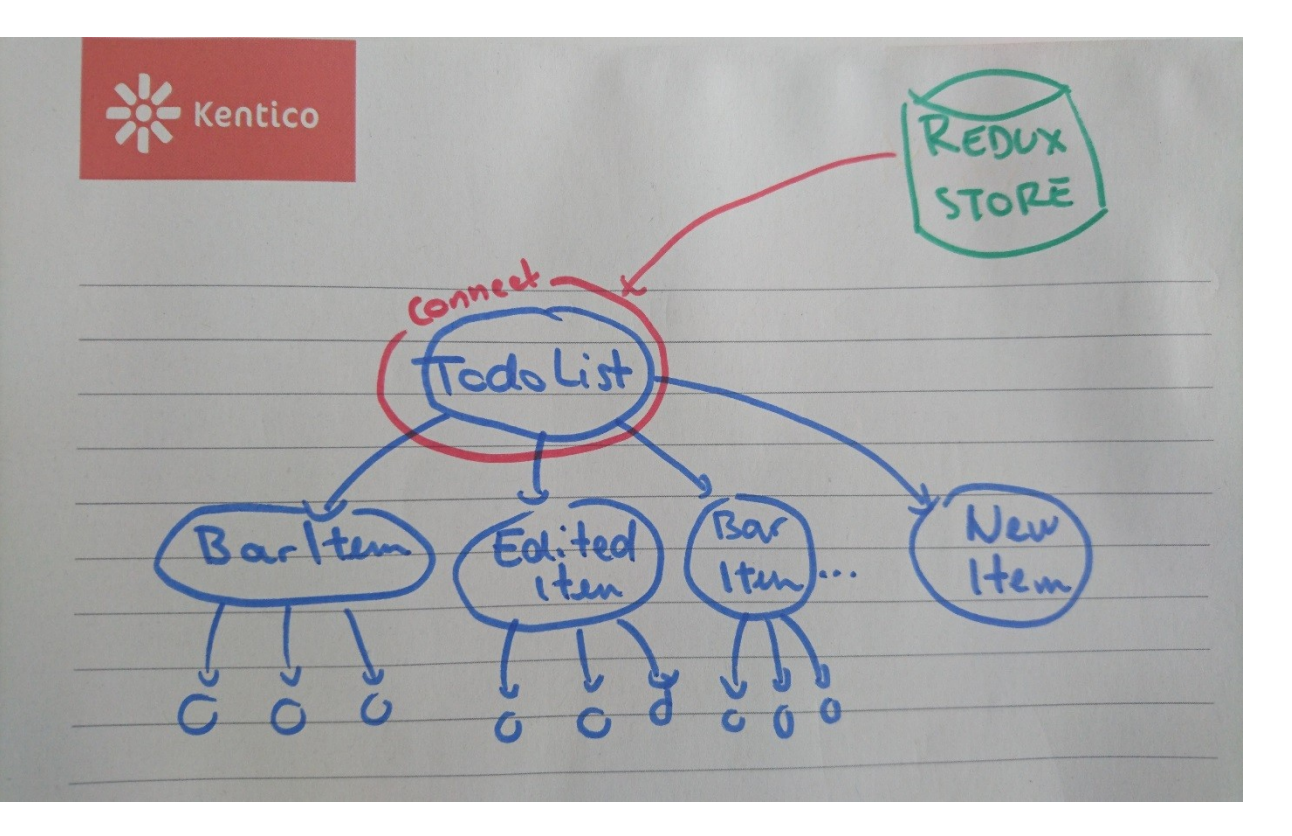

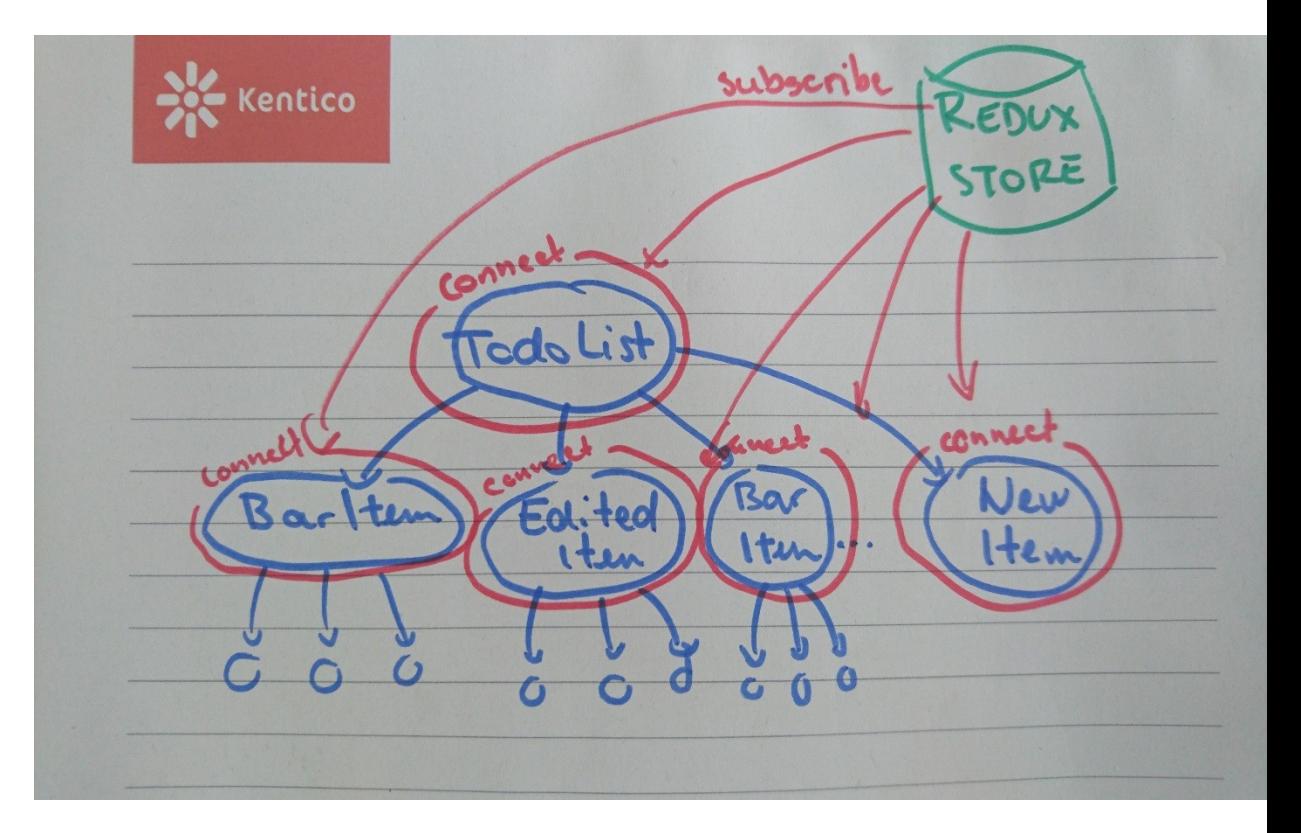

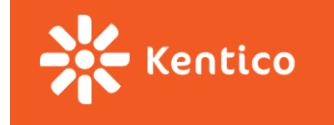

## **Connecting more components to store**

#### **<TodoListComponent**

```
 list={this.state.list}
 editedItemId={this.state.editedItemId}
 createNewFormVisible={this.state.createNewFormVisible}
 isDragging={this.state.isDragging}
 onDelete={this._deleteItem}
 onExpand={this._startEditing}
 onCancel={this._cancelEditing}
 onSave={this._updateItem}
 onReorder={this._moveItem}
 onCreateNewClick={this._showCreateNewForm}a
 onCreateCancel={this._hideCreateNewForm}
 onCreate={this._createNewItem}
 onDragStarted={this._itemDragStarted}
 onDragEnded={this._itemDragEnded}
```
#### **<TodoListComponent**

 **list={this.props.list} editedItemId={this.props.editedItemId} createNewFormVisible={this.props.isCreateNewFormOpen} onCreateNewClick={this.props.onCreateNewClick}**

**/>**

**/>**

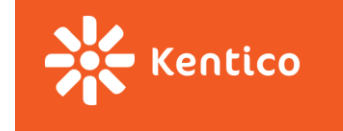

## **Middleware**

One of the greatest things about Redux is its modularity

**createStore(app, initialState, applyMiddleware(...middleware));**

- Logging
- Complex actions (Thunk, promise)
- devTools

 $\bullet$  …

reducer reducer reducer reducer reducer reducer reducer log dispatch

23-redux-devtools

## **Redux-devtools**

- All your actions and state visualized
- You can replay history

Kentico

- Install [chrome extension](https://chrome.google.com/webstore/detail/redux-devtools/lmhkpmbekcpmknklioeibfkpmmfibljd?hl=en)
- See [kentico](kenticolabs-cdn-develop.azurewebsites.net) [cloud](kenticolabs-cdn-develop.azurewebsites.net) or [kiwi.com](https://www.kiwi.com/en/)

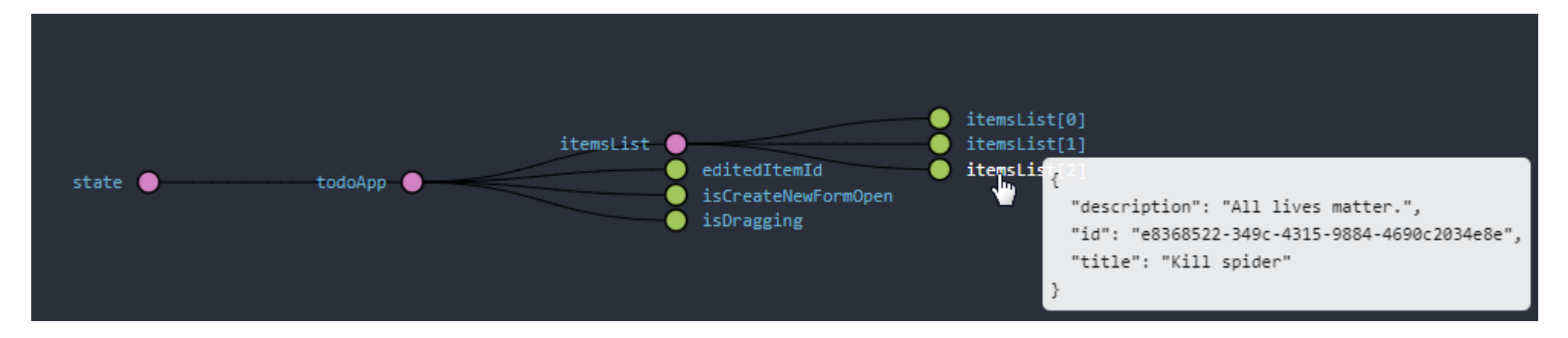

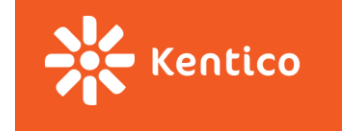

## **Redux-thunk**

Where to handle side-effects in Redux app?

(**async code** (API communication), **data generation** like new Date() or Math.random())

- Components?
- Reducers?
- Action creators?
- $\rightarrow$  "thunk" action creators

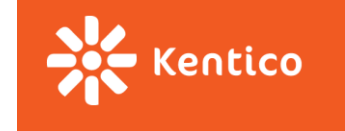

## **Thunk actions**

"In computer programming, a **thunk** is **a subroutine used to inject an additional calculation into another subroutine**. Thunks are primarily used to **delay a calculation** until it is needed, or to **insert operations at the beginning or end of the other subroutine**."

-- [Wikipedia](https://en.wikipedia.org/wiki/Thunk)

Function that can dispatch other actions:

```
export const saveItems = () =>
     (dispatch, getState) => {
         dispatch(savingStarted());
         setTimeout(() => {
             const items = JSON.stringify(getState().todoApp.itemsList.toJS());
             localStorage.setItem('todoList', items);
             dispatch(savingFinished());
         }, 1000);
     };
```
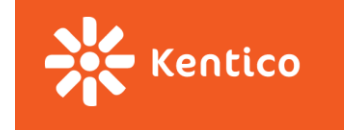

## **Saving items to localStorage**

Getting rid of Dummy TodoList container

New component <SavingStatus />

- Displays saving status
- Watches for changes in todoList part of state
- On changes dispatches a thunk action to save items
- $\checkmark$  Install redux-thunk
- $\checkmark$  Define savingStarted & savingFinished action types and creators
- $\checkmark$  Introduce reducer with saving flag
- Create SavingStatus component
- $\checkmark$  Wrap component in a container (list data & save callback)

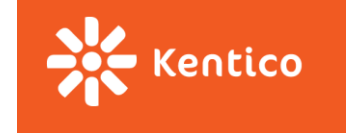

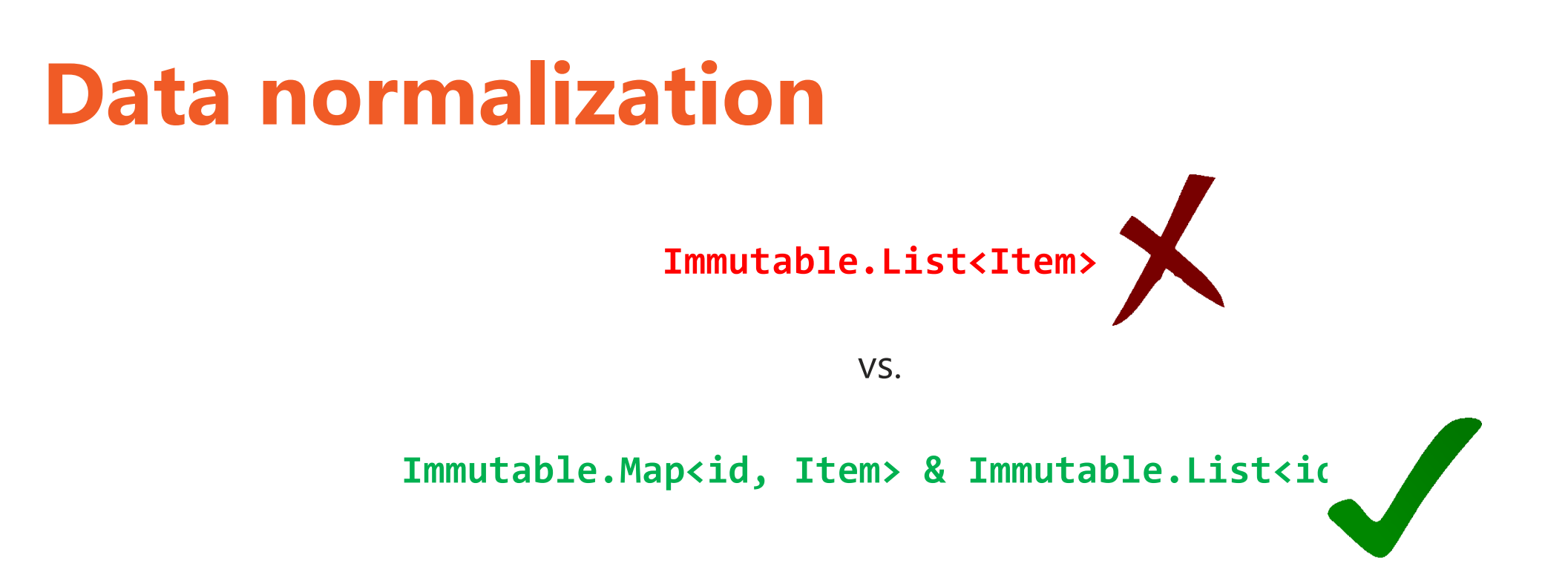

Data should be stored in a normalized form (same as in relation DB)

- $\checkmark$  **Easier manipulation** reducers (entity vs collection)
- **★ No duplication** (for complex nested objects)

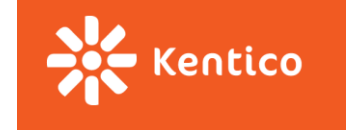

## **Data normalization**

**{**

**}**

```
 itemsWithAuthors: [
```
**{**

**};**

```
 {
       id: '1',
       title: 'Buy milk',
       author: { id: '410237', name: 'Suzii' },
     },
 {
      id: '2',
       title: 'Learn Redux',
       author: { id: '410237', name: 'Suzii' },
     },
 {
       id: '3',
       title: 'Be awesome',
       author: { id: '325335', name: 'Slavo' },
     },
 ],
```

```
 authors: {
    byId: {
      '410237': { id: '410237', name: 'Suzii' },
       '325335': { id: '325335', name: 'Slavo' },
    },
   },
  items: {
     allIds: ['1', '2', '3'],
    byId: {
       '1': {
         id: '1',
         title: 'Buy milk',
         author: '410237',
       },
       '2': {
         id: '2',
         title: 'Learn redux',
         author: '410237',
       },
       '3': {
         id: '3',
         title: 'Be awesome',
         author: '325335',
       },
     },
 },
```
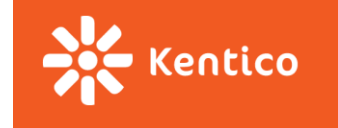

## **Normalizing todo list**

We replace the itemsList with data structure:

**{ items: { allIds: [], // list of ids byId: {}, // map of items indexed by id } }**

#### todoApp (pin)

- $\blacktriangledown$  items (pin)
	- $\blacktriangledown$  allIds (pin)
		- 0 (pin): "8b803c50-05a2-4a15-b752-2f08d70f14ac"
		- 1 (pin): "3f762052-9a42-4a5d-865f-1023d79ed0b4"
	- $\blacktriangledown$  by Id (pin)
	- ▼ 8b803c50-05a2-4a15-b752-2f08d70f14ac (pin) id (pin): "8b803c50-05a2-4a15-b752-2f08d70f14ac" title (pin): "Wash dishes" description (pin): "Not again!"
	- ▼ 3f762052-9a42-4a5d-865f-1023d79ed0b4 (pin) id (pin): "3f762052-9a42-4a5d-865f-1023d79ed0b4" title (pin): "Kill spideraaaaaaa" description (pin): "All lives matter" editedItemId (pin): null isCreateNewFormOpen (pin): false isDragging (pin): false isSaving (pin): false

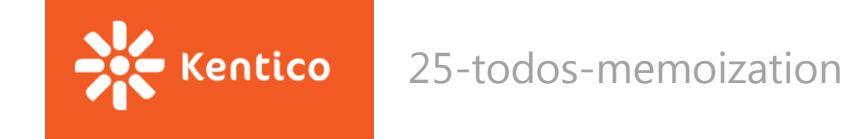

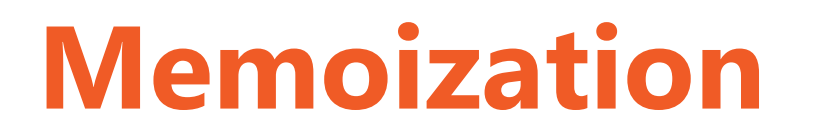

What do we pass to TodoList container?

Two options:

- Both byId and allIds
- We create list of item in container and do not need to change the component at all

**const getListOfItems = (items) => items.allIds.map(id => items.byId.get(id)).toList();**

But we are creating new instance of list every time mapStateToProps is called

- $\rightarrow$  ANY change in state,
- $\rightarrow$  The component is ALWAYS rerendered
- $\rightarrow$  **MEMOIZE**

**const getListOfItemsMemoized = memoizee(getListOfItems);**

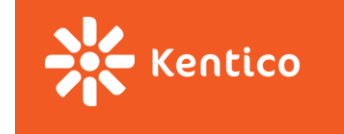

## **Unit testing**

#### **Action creators:**

• Very easy to test, however, most of the times unnecessary

#### **Thunk action creators:**

• If you inject your dependencies  $\rightarrow$  easy to test

#### **Reducers:**

• Pure functions  $\rightarrow$  super-easy to test

#### **MapStateToProps/Selectors ([reselect library](https://github.com/reactjs/reselect))**

• Should be a pure function mapping data from store to another data structure  $\rightarrow$  easy to test

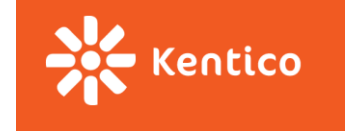

## **Interesting libraries, concepts**

Redux is widely used in the community and there are tons of other packages that work with it.

Integration with React: [react-redux](https://github.com/reactjs/react-redux) React router: [react-router-redux](https://github.com/reactjs/react-router-redux) Forms: [redux-form](https://github.com/erikras/redux-form) Computing derived data: [reselect](https://github.com/reactjs/reselect) Memoizing: [memoizee](https://github.com/medikoo/memoizee) Normalizing data from server: [normalizr](https://github.com/paularmstrong/normalizr) Middleware: [redux-logger,](https://github.com/evgenyrodionov/redux-logger) [redux-thunk](https://github.com/gaearon/redux-thunk)

And [lots more](http://redux.js.org/docs/introduction/Ecosystem.html)…

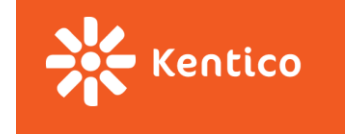

## **Alternatives**

#### **Flux**

- "It is cool that you are inventing better Flux by not doing Flux at all." reduxjs.org
- More stores, dispatcher entity, action handlers

#### **RePatch**

• Redux with less boilerplate

#### **MobX**

• Functional reactive programming

#### **Others**

• There are new libraries every day

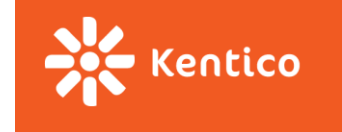

### **Sources**

[http://redux.js.org](http://redux.js.org/) <https://css-tricks.com/learning-react-redux/> <https://code-cartoons.com/a-cartoon-intro-to-redux-3afb775501a6>

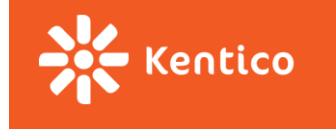

# **Questions?**

[zuzanad@kentico.com](mailto:zuzanad@kentico.com) [410237@mail.muni.cz](mailto:410237@mail.muni.cz)